**Autodesk AutoCAD Crack [Ultimo 2022]**

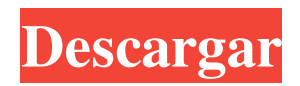

AutoCAD está disponible en dos versiones: AutoCAD y AutoCAD LT. AutoCAD LT es una versión más antigua y menos costosa de AutoCAD que tiene varias funciones clave que la hacen menos adecuada para los nuevos usuarios. AutoCAD LT no está disponible en la nube. AutoCAD LT está disponible en cinco niveles de precios, comenzando con el nivel básico de AutoCAD LT Standard (\$1295) y aumentando hasta el más caro, AutoCAD LT Pro (\$5995). Nota del autor: el propósito de este artículo no es discutir el funcionamiento interno de AutoCAD, sino presentarle los conceptos básicos para trabajar con AutoCAD. Para obtener más información sobre el funcionamiento interno de AutoCAD, puede leer nuestro artículo sobre Cómo funciona AutoCAD. Para obtener más información sobre

AutoCAD LT, lea nuestro artículo, AutoCAD LT Un día en la vida. Autodesk ofrece una amplia y a menudo confusa gama de recursos de formación diseñados para ayudar a los usuarios de AutoCAD a empezar, así como a los usuarios experimentados de AutoCAD a ampliar sus conocimientos. Antes de que empieces Si es nuevo en CAD, debe tomarse unos minutos para familiarizarse con las aplicaciones de software CAD y trabajar con archivos 3D antes de comenzar a usar AutoCAD. NOTA: Es posible que desee mantener abierta una copia de este archivo de tutorial mientras lee el artículo. Empezando Puede crear y editar dibujos en 2D y 3D. Además, AutoCAD tiene muchas funciones que le permiten crear tipos especiales de dibujos, llamados plantillas. Las plantillas contienen herramientas y funciones que puede utilizar para crear dibujos rápidamente. Puede usar plantillas como punto de partida para crear dibujos más detallados y luego personalizarlos

## según sus necesidades específicas. Para crear y editar dibujos, necesita una tableta gráfica, un

mouse u otro dispositivo señalador. Un área de dibujo en la que puede crear dibujos se denomina búfer de pantalla. Para comenzar, abra AutoCAD. Si utiliza AutoCAD LT, primero abra AutoCAD LT. La interfaz de usuario de AutoCAD LT se describe en nuestro artículo, AutoCAD LT Un día en la vida. Antes de comenzar a trabajar con dibujos, AutoCAD puede requerir que personalice su entorno. Vaya a la pantalla Personalizar seleccionando Personalizar en el panel Herramientas de la pestaña Inicio. Si está utilizando AutoCAD LT, primero vaya a la pantalla Preferencias.

**AutoCAD Crack + Activacion [Mac/Win] [Actualizado-2022]**

Métodos AutoCAD incluye una serie de métodos que permiten a los usuarios realizar tareas: aplicaciones CAD Para AutoCAD, hay herramientas para preparar el dibujo, creación de dibujos, edición, impresión, creación de imágenes, creación de archivos, procesamiento de imágenes, deshacer, rehacer, anotación, extracción de modelos, creación de líneas, anotación, secuencias de comandos y mucho más. La mayoría de las herramientas están incluidas en el producto base. En 2019, las aplicaciones de AutoCAD introdujeron una función llamada "escritorio virtual". La aplicación puede alojar una aplicación de escritorio en un servidor web y mostrarla en el escritorio de un usuario. Las aplicaciones de escritorio virtual compatibles con Autodesk son AutoCAD, AutoCAD LT, Revit, Civil 3D, Plant 3D, Autodesk Forge, AutoCAD 360 y MicroStation. Estas aplicaciones web se pueden ver con cualquier navegador web moderno, incluidos los navegadores de escritorio. Navegación y manejo de objetos. La mayoría de los programas CAD también incluyen una vista

en perspectiva 3D para manejar los objetos, lo que le permite seleccionar un objeto o un rango de objetos en la vista de un objeto. Además, también se puede utilizar la funcionalidad de diseño basada en objetos, que permite a los usuarios definir un objeto o un grupo de objetos, así como colocarlos, orientarlos y escalarlos. Las herramientas de selección incluyen polilínea, rectángulo, elipse, spline y polilínea. Si la vista del modelo está orientada, el cursor cambiará al centro del plano y lo hará por defecto. Si no se selecciona ningún plano, se mostrará en el centro del papel. Para manipular objetos en el dibujo, el usuario debe realizar una de las siguientes acciones: Seleccione un objeto Haga doble clic en un objeto Seleccione una gama de objetos Arrastrar y soltar un objeto Seleccione el "comando Colocar" para colocar el objeto Selección de objetos Para seleccionar un objeto, utilice las herramientas de selección o la herramienta de selección Lazo. Hacer doble

clic en un objeto Al hacer doble clic en un objeto, se abre la ventana Propiedades de ese objeto. Hay dos métodos para hacer doble clic en un objeto: Introduzca el objeto haciendo doble clic en su ventana. Mantenga presionado el botón izquierdo del mouse y haga doble clic en un objeto. Selección de un rango de objetos Si un usuario desea seleccionar un rango de objetos, el usuario puede usar el comando Seleccionar. El comando de AutoCAD funciona de manera diferente a otros programas de CAD. 27c346ba05

Inicie Autocad, luego haga clic en el menú "Archivo". Haga clic en "Opciones". Haga clic en "Generador de claves" Haga clic en el botón "+" para crear una nueva clave y luego elija un nombre. Haga clic en "Aceptar". Ahora genere la nueva clave y cifre su clave con una nueva clave. Haga clic en el menú "Archivo" nuevamente. Haga clic en "Salir" Ahora cierra Autocad. Cómo usar la segunda versión del keygen Instale Autodesk Autocad y actívelo. Inicie Autocad, luego haga clic en el menú "Archivo". Haga clic en "Opciones". Haga clic en "Generador de claves". Haga clic en el botón "+" para crear una nueva clave y luego elija un nombre. Haga clic en "Aceptar". Ahora genere la nueva clave y descifre su clave con una nueva clave. Haga clic en el menú "Archivo" nuevamente. Haga clic en "Salir" Ahora cierra

Autocad. Cómo descifrar tu clave anterior Abre Autocad de nuevo. Inicie Autocad, luego haga clic en el menú "Archivo". Haga clic en "Opciones". Haga clic en "Generador de claves". Haga clic en el botón "+" para elegir su clave y luego elija un nombre. Haga clic en "Aceptar". Ahora haga clic en "Aceptar" nuevamente. Ahora puede cerrar Autocad. (Abril de 2017) Esta es la tercera versión del keygen. Tiene muchas características de seguridad para mantener sus llaves seguras. Instale Autodesk Autocad y actívelo. Inicie Autocad, luego haga clic en el menú "Archivo". Haga clic en "Opciones". Haga clic en "Generador de claves". Haga clic en el botón "+" para crear una nueva clave y luego elija un nombre. Haga clic en "Aceptar". Ahora genere la nueva clave y cifre su clave con una nueva clave. Haga clic en el menú "Archivo" nuevamente. Haga clic en "Salir" Ahora cierra Autocad. Cómo descifrar su nueva clave Abre Autocad de nuevo.

## Lanzamiento automático

**?Que hay de nuevo en el AutoCAD?**

Autodesk AutoCAD está diseñado para ayudarlo a comunicar ideas y visiones para edificios, paisajes, plantas y equipos. Crea modelos 3D de sus ideas, así como dibujos arquitectónicos, mecánicos y eléctricos en 2D que utilizan los profesionales de la construcción para supervisar el proceso de construcción. Con la última versión de AutoCAD, AutoCAD 2023, ahora puede importar un diseño desde Adobe InDesign o formatos EPS para crear un modelo complejo para impresión 3D. También hay actualizaciones para las funciones de edición de objetos y anotaciones en el Navegador de modelos. Autodesk AutoCAD está diseñado para ayudarlo a comunicar ideas y visiones para edificios, paisajes, plantas y equipos. Crea modelos 3D de sus ideas, así como dibujos

arquitectónicos, mecánicos y eléctricos en 2D que utilizan los profesionales de la construcción para supervisar el proceso de construcción. En AutoCAD, inicie el proceso de construcción del modelo 2D creando el dibujo 2D. Cuando esté listo para crear el modelo 3D, cree el modelo 3D. Luego agregue anotaciones, cree tipos de habitaciones y agregue equipos a su modelo 3D. Con AutoCAD, puede importar un diseño desde Adobe InDesign o formatos EPS para crear un modelo complejo para impresión 3D. Novedades de AutoCAD Graphics Cloud ¿Qué es AutoCAD Graphics Cloud? AutoCAD Graphics Cloud proporciona herramientas de software basadas en la web para crear dibujos 2D y modelos 3D de aspecto profesional. Las capacidades basadas en la nube mejoran la eficiencia, reducen los requisitos de capacitación y brindan acceso a una gama más amplia de usuarios. Trabaje con sus modelos dondequiera que esté: trabaje desde su

## escritorio, y siempre estará allí si desea acceder

a él. AutoCAD Graphics Cloud le brinda una experiencia integrada para crear y trabajar con dibujos en un navegador web en cualquier dispositivo que se conecte a Internet, incluidos equipos de escritorio y dispositivos móviles como computadoras portátiles, tabletas y teléfonos inteligentes. Características clave: Basado en la web: un navegador web es todo lo que necesita para crear dibujos y modelos de aspecto profesional y mejorar la eficiencia y la colaboración en toda la organización. Un navegador web es todo lo que necesita para crear dibujos y modelos de aspecto profesional y mejorar la eficiencia y la colaboración en toda la organización. Nube: una vez que comienza a crear un modelo, siempre está disponible. Puede trabajar en un dibujo o modelo en un dispositivo y continuar la tarea en otro dispositivo. Una vez que comienza a crear un modelo, siempre está disponible. Puedes

Mínimo: SO: Windows XP o posterior Windows XP o posterior Procesador: Dual-Core 1.6 GHz o superior Dual-Core 1.6 GHz o mejor RAM: 1 GB Tarjeta de vídeo de 1 GB: 128 MB DirectX de 128 MB: 9.0 9.0 Espacio libre: 700 MB Recomendado: SO: Windows 7 o posterior Windows 7 o posterior Procesador: Quad-Core 2,6 GHz o superior Quad-Core 2.6 GHz o mejor RAM: 1 GB 1

## Enlaces relacionados:

<http://www.studiofratini.com/autodesk-autocad-crack-x64-2/> <https://kmtu82.org/autodesk-autocad-crack-keygen-gratis/> <https://training.cybersecurityinstitute.co.za/blog/index.php?entryid=3213> <https://www.emitpost.com/wp-content/uploads/2022/06/AutoCAD-66.pdf> <https://richard-wagner-werkstatt.com/2022/06/29/autocad-crack-3264bit-8/> <https://kedaifood.com/wp-content/uploads/2022/06/chrimak.pdf> <http://pariswilton.com/autodesk-autocad-19-1-crack-descarga-gratis-x64/> <http://www.hva-concept.com/autocad-23-1-crack-torrente-gratis-3264bit-2/> <http://jwmarine.org/autodesk-autocad-crack-con-clave-de-producto-x64-2022/> <https://earthoceanandairtravel.com/2022/06/29/autodesk-autocad-2018-22-0-clave-serial-win-mac-actualizado-2022/> <https://qflash.es/autocad-21-0-crack-descargar/> <https://eladhatatlan.hu/advert/autocad-crack-descarga-gratis-3264bit/> [https://marshryt.by/wp-content/uploads/Autodesk\\_AutoCAD\\_\\_Crack\\_Descarga\\_gratis.pdf](https://marshryt.by/wp-content/uploads/Autodesk_AutoCAD__Crack_Descarga_gratis.pdf) <https://anyjobber.com/autodesk-autocad-descargar-2/> <https://www.careerfirst.lk/sites/default/files/webform/cv/minegi888.pdf> <http://lockbrotherstennis.com/?p=4032> <https://www.hajjproperties.com/advert/autocad-22-0-crack-clave-de-activacion/>

<https://guaraparadise.com/2022/06/29/autocad-19-1-con-clave-de-serie-descarga-gratis-2022-ultimo/> <https://roimartin.com/wp-content/uploads/2022/06/AutoCAD-8.pdf> [https://www.realvalueproducts.com/sites/realvalueproducts.com/files/webform/autocad\\_226.pdf](https://www.realvalueproducts.com/sites/realvalueproducts.com/files/webform/autocad_226.pdf)